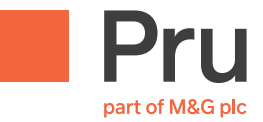

# Polityka cookies Prudential – PruEdu

Ostatnia aktualizacja Polityki cookies Prudential-PruEdu – 1.05.2024 r.

#### Pojęcia użyte w naszej Polityce cookies

#### Strony internetowe

oznacza stronę internetową www.pruedu.pl oraz inne tematyczne strony internetowe, które odsyłają do niniejszego dokumentu ("Strony internetowe").

#### Prudential, my

oznacza odpowiednio (1) Prudential Polska Sp. z o.o. z siedzibą w Warszawie, ul. Puławska 182, 02-670 Warszawa, wpisana do rejestru przedsiębiorców Krajowego Rejestru Sądowego prowadzonego przez Sąd Rejonowy dla m.st. Warszawy w Warszawie, XII Wydział Gospodarczy Krajowego Rejestru Sądowego, pod numerem KRS: 0000392994, NIP: 5272662226, o kapitale zakładowym w wysokości 39 222 550 zł lub (2) Prudential International Assurance plc z siedzibą w Dublinie przy Fitzwilliam Court, Leeson Cl, Dublin 2, D02 TC95, Irlandia, wpisaną do rejestru spółek (the Companies Registration Office – an Oifig um Chlaru Cuideachtai) prowadzonego przez the Companies Registration Office pod numerem 209956, posiadającą NIP (do rozliczeń): 1080022291, działającą w Polsce w ramach oddziału zagranicznego przedsiębiorcy pod firmą Prudential International Assurance plc Spółka Akcyjna Oddział w Polsce z siedzibą w Warszawie (02-670) przy ul. Puławskiej 182, wpisanego do rejestru przedsiębiorców Krajowego Rejestru Sądowego prowadzonego przez Sąd Rejonowy dla m.st. Warszawy w Warszawie, XIII Wydział Gospodarczy Krajowego Rejestru Sądowego, pod numerem KRS 0000708052, przy czym w zależności od rodzaju użytkownika Administratorem Serwisu dla tego użytkownika będzie tylko jeden ze wskazanych podmiotów.

### Co to jest plik cookies?

Pliki cookies (ciasteczka) to małe, pojedyncze pliki tekstowe, które są umieszczane przez serwery odwiedzanych stron internetowych na komputerze (lub innym urządzeniu) użytkownika. Pliki zawierają serię cyfr i liter, które umożliwiają unikalną identyfikację urządzenia, na którym użytkownik łączy się z Internetem i które, poza różnymi funkcjami, mogą zawierać inne informacje, takie jak preferencje użytkownika dotyczące przeglądania strony. Pliki cookies używane przez nas na Stronach internetowych nie powodują zmian konfiguracyjnych w urządzeniu użytkownika ani w oprogramowaniu zainstalowanym na tym urządzeniu. Informacje zawarte w plikach cookies mogą być odczytane wyłącznie przez serwer Strony internetowej z której pochodzą. Jednocześnie serwer Strony internetowej nie ma dostępu do innych plików, które znajdują się na urządzeniu użytkownika.

Pliki cookies można skategoryzować. Niektóre pliki cookies są niezbędne do poprawnego funkcjonowania Strony internetowej, podczas gdy inne zbierają dane statystyczne w celu analizy wykorzystania Strony internetowej i jej wyników lub są wykorzystywane do zapewnienia dodatkowych funkcjonalności Strony internetowej albo do przechowywania preferencji odwiedzającego. Inne pliki cookies mogą być wykorzystywane do mierzenia wyników aplikacji i efektywności reklam dostarczanych przez strony trzecie.

**Używamy plików cookies różniących się od siebie cyklem życia, tj. cookies:**

- Trwałe pliki cookies usuwane z upływem określonego z góry czasu, niezależnie od zamknięcia przeglądarki internetowej. Cykl życia plików trwałych nie przekracza roku.
- Sesyjne pliki cookies tymczasowe pliki cookies, które są usuwane po zamknięciu przeglądarki w urządzeniu, na którym użytkownik łączy się z Internetem.

Ze względu na to, kto jest gdzie są wysyłane informacje pozyskane za pomocą plików cookies, możemy wyróżnić następujące typy plików cookies:

- Cookies własne ustawione na serwerach internetowe naszych Stron internetowych.
- Pliki cookie stron trzecich pliki cookies, które są wysyłane do urządzenia użytkownika z urządzenia lub domeny. Zarządzane są przez inny podmiot, który przetwarza dane zbierane przez pliki cookies.

# Cookies podstawowe (zawsze włączone)

- umożliwienie korzystania z Serwisu (w strefie zalogowanej konta) dla użytkowników do uwierzytelniania użytkownika i pamiętania tzw. klucza sesji. Dzięki temu użytkownik korzystający z określonego komputera/innego urządzenia jest identyfikowany w Serwisie po jednokrotnym zalogowaniu, aby nie było potrzeby wpisywać swojego loginu i hasła. Prudential może też używać plików cookies do przechowywania informacji kontrolnej i wykrywania nadużyć w zakresie nieuprawnionego uwierzytelniania w ramach Serwisu;
- rozpoznanie pierwszego wejścia na stronę Serwisu lub pierwszego wejścia po wyczyszczeniu plików cookies przez użytkownika i/lub użytkownika niezalogowanego, w celu wyświetlenia odpowiedniego komunikatu nt. niniejszej polityki cookies;
- zbieranie i przetwarzanie danych statycznych, np. rejestracji ruchu generowanego przez użytkowników i/lub użytkowników niezalogowanych w Serwisie;
- zapewnianie bezpieczeństwa informatycznego Serwisu.

## Jak zarządzać plikami cookies?

Po wejściu na Stronę internetową możesz określić warunki przechowywania i uzyskiwania dostępu do plików cookies korzystając z okienka (banera), które umożliwia zaakceptowanie wszystkich plików cookies lub ich inną konfigurację, a także za pomocą ustawień przeglądarki internetowej. Możesz, w szczególności, odrzucić zapisywanie wszystkich nowych plików cookies lub nowych plików cookies stron trzecich jak i usunąć dotychczas zapisane na komputerze (lub innym urządzeniu) pliki cookies. Na wykorzystanie plików innych niż cookies podstawowe potrzebujemy Twojej zgody.

W menu pomocniczym każdej przeglądarki internetowej znajdują się wyjaśnienia dotyczące zmiany ustawień cookies. Dostępne są one pod następującymi linkami:

- Internet Explorer https://support.microsoft.com/pl-pl/help/17442/windows-internet-explorer-delete-manage-cookies
- Chrome https://support.google.com/chrome/answer/95647?hl=pl&hlrm=pl&hlrm=pl
- Firefox https://support.mozilla.org/pl/kb/usuwanie-ciasteczek
- Opera https://help.opera.com/pl/latest/web-preferences/
- Safari https://support.apple.com/pl-pl/HT201265

Proszę uwzględnić, że wyłączenie plików cookies może ograniczyć funkcjonalność Stron internetowych.